## **Gmailの場合(迷惑メールフォルダの解除)**

Gmailをご利用の場合、迷惑メールフォルダに振り分けられます。以下の手順で振り分けを解除できます。 ※2021年3月現在

## **Gmail 迷惑メールフォルダの振り分け解除手順**

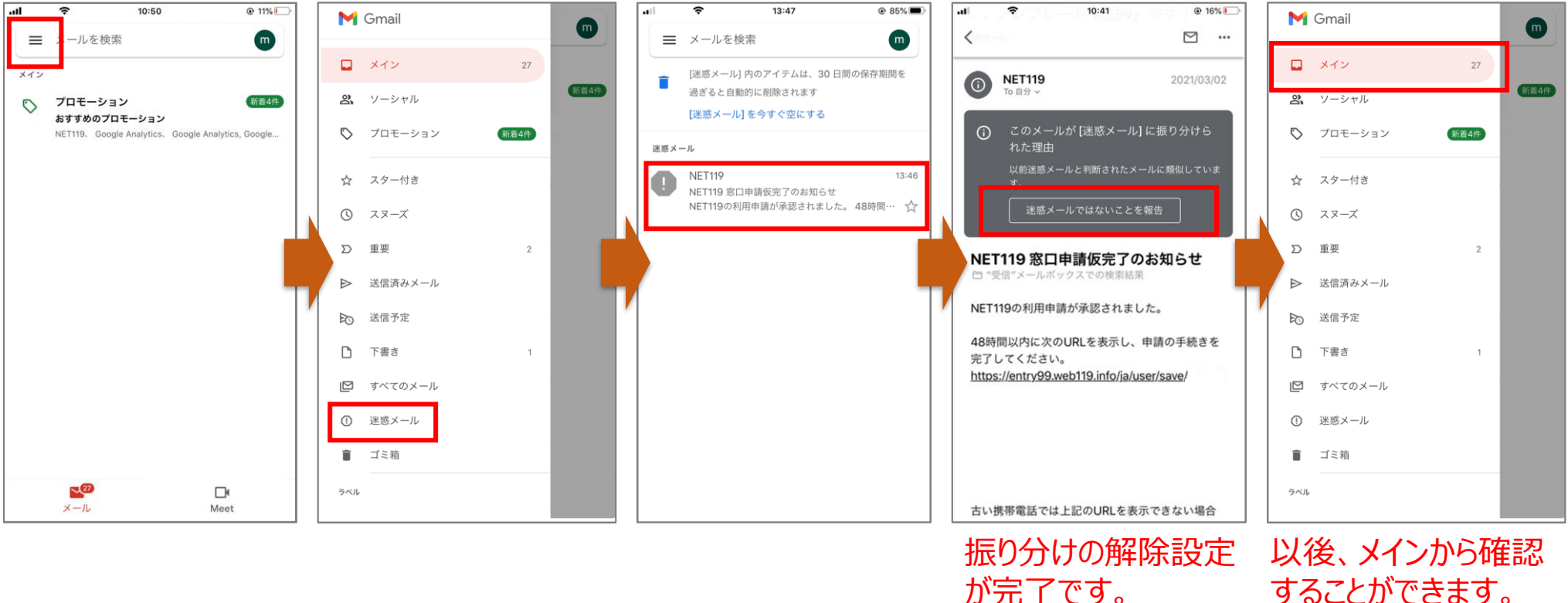

することができます。

※バージョンによって操作手順は異なります。